## PROGRAMMING IN HASKELL

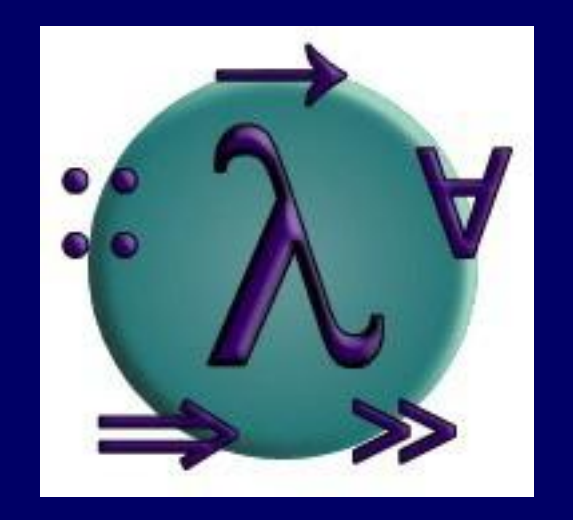

## Chapter 8 - Functional Parsers

愛知県立大学 情報科学部 計算機言語論(山本晋一郎・大久保弘崇、2011年)講義資料。 オリジナルは<http://www.cs.nott.ac.uk/~gmh/book.html>を参照のこと。

## パーサーとは何か?

## パーサー(parser, 構文解析器)は、文字列を受け取り、 それを解析して、文法的な構造を表す構文木を返す

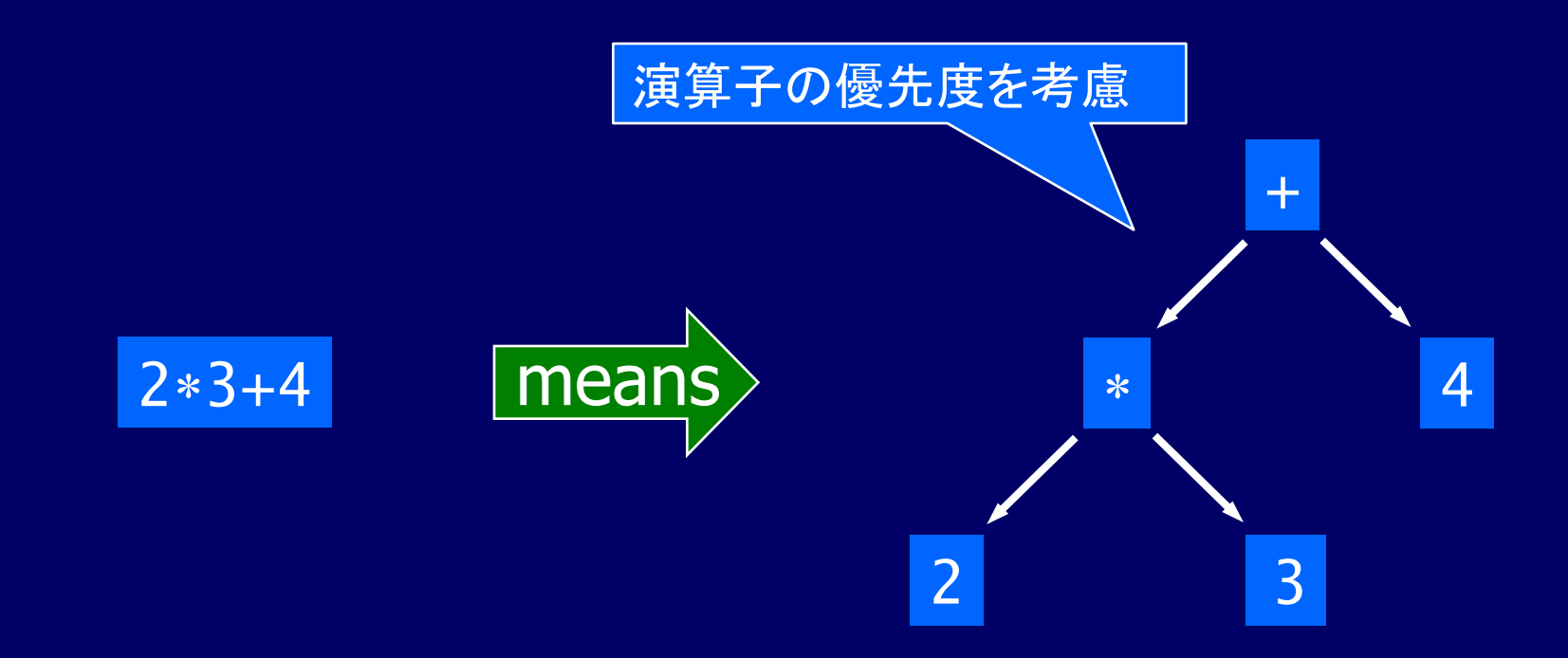

# どこで使われているのか?

### ほとんどの実用的なプログラムは、入力を前処理す るためのパーサーを備えている

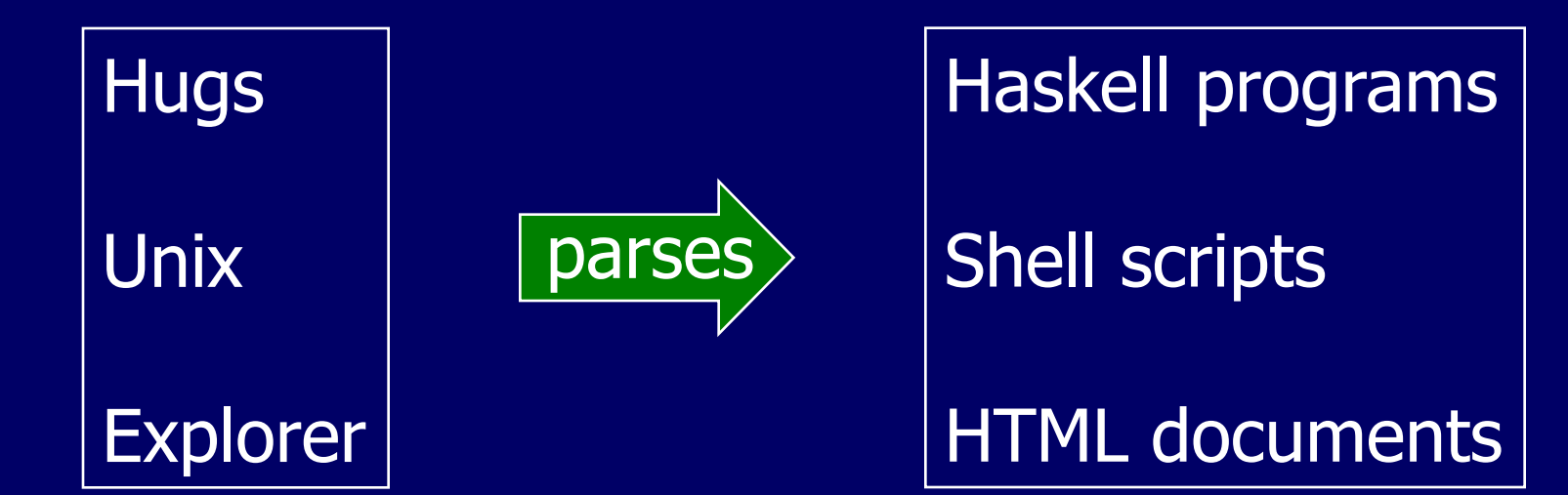

パーサーの型

### Haskell のような関数型言語では、 パーサーを以下の型を持つ関数とみなすのが自然

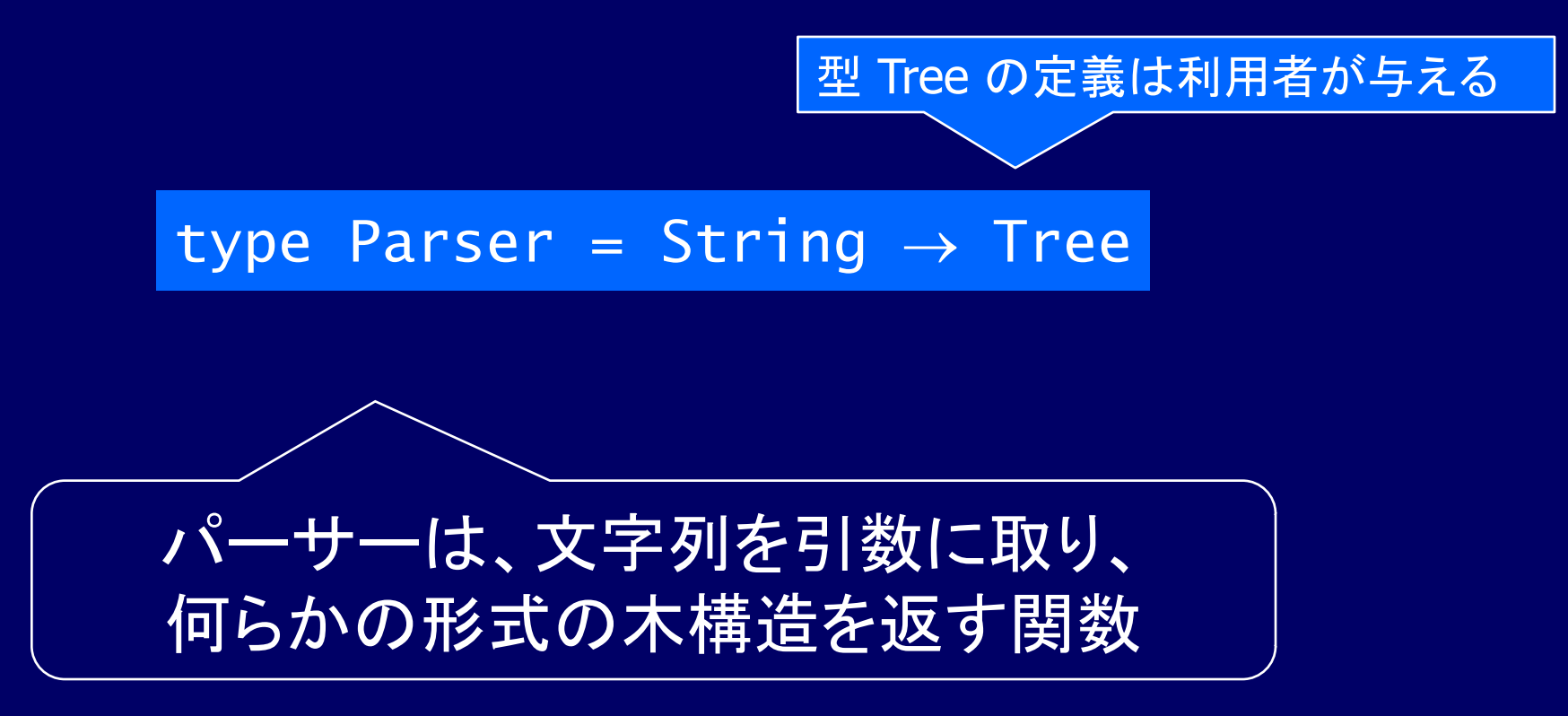

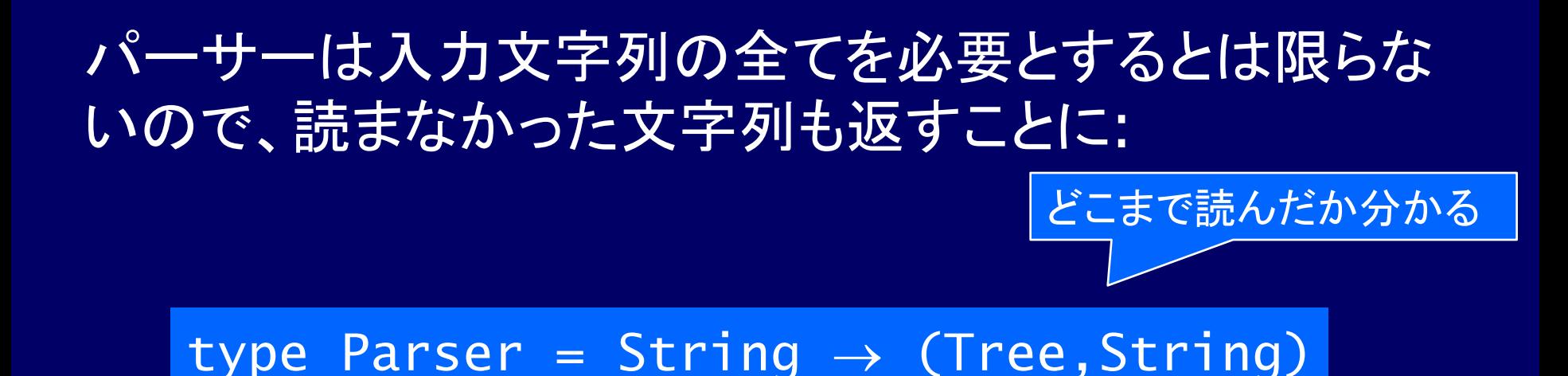

## 1 つの文字列に複数の解釈(解釈不可能も含む)が可 能なので、返り値を結果のリストに一般化する:

#### type Parser = String  $\rightarrow$  [(Tree, String)]

## 最後に、パーサーは木を返すとは限らないので、 任意の型に一般化する:

#### type Parser  $a = String \rightarrow [(a, String)]$

Note:

Parser a は型 a を返すパーサーの型 a は木構造のことが多いが、文字、 文字列、数値などの場合もある

- ■この章ではパーサーの戻り値を単純化する
	- 失敗: 空リスト
	- 成功(受理): 要素が 1 つのリスト(singleton list)

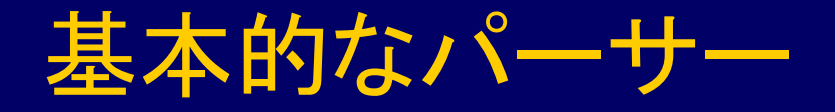

## ■ パーサー item は入力が空文字列のとき失敗し、 それ以外は、先頭 1 文字を消費し結果として返す:

item :: Parser Char  $item = \lambda$ inp  $\rightarrow$  case inp of  $[$   $]$   $\rightarrow$   $[$  $(x:xs) \rightarrow [(x,xs)]$ 文字を返すパーサー

#### ■ パーサー failure は常に失敗する:

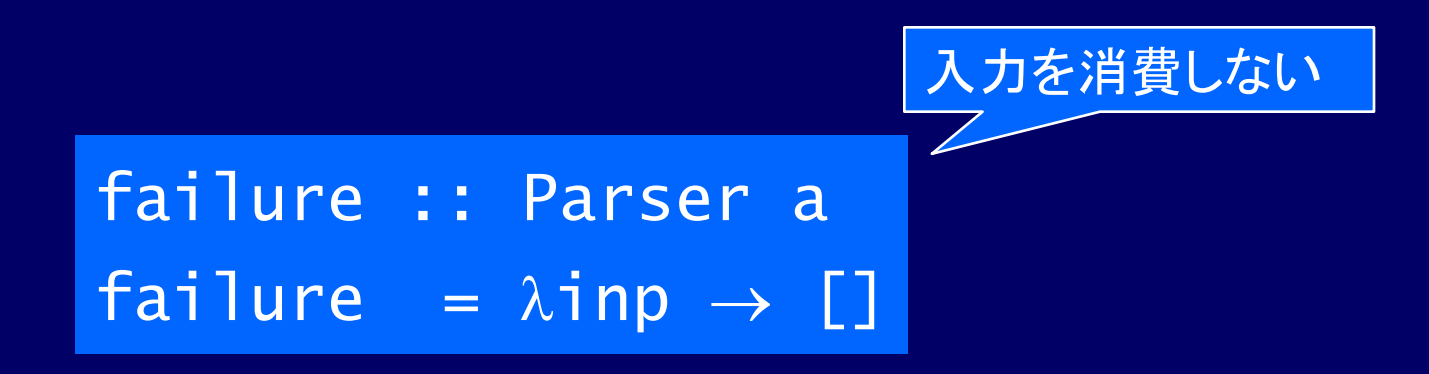

### ■ パーサー return v は、常に成功して、 入力を消費することなく値 v を返す:

return ::  $a \rightarrow$  Parser a return  $v = \lambda$ inp  $\rightarrow$   $[v, inp]$ ]  パーサー p +++ q は、p が成功した場合は p として、 失敗した場合は q として振舞う(選択):

 $(+++)$  :: Parser a  $\rightarrow$  Parser a  $\rightarrow$  Parser a  $p$  +++  $q$  =  $\lambda$ inp  $\rightarrow$  case p inp of  $[$ ]  $\longrightarrow$  parse q inp  $[(v, out)] \rightarrow [(v, out)]$ 既存パーサーから、新しい パーサーを構成する

■ 関数 parse は、パーサー p を文字列に適用する:

parse :: Parser a  $\rightarrow$  String  $\rightarrow$  [(a,String)] parse  $p$  in $p = p$  in $p$ 

パーサーではなく、パーサーのドライバー

## パーサーの動作例

■ 5つのパーサー部品の動作を簡単な例で示す:

- **Ⅰ 基本のパーサー部品: item, failure, return**
- パーサーコンビネータ(選択): +++ 既存パーサーから、新しい ドライバー:

パーサーを構成する

parse :: Parser  $a \rightarrow$  String  $\rightarrow$  [(a,String)]

% hugs Parsing

> parse item "" []

> parse item "abc" [('a',"bc")]

```
> parse (return 1) "abc"
\overline{[(1, "abc")]}> parse (item +++ return 'd') "abc"
\overline{[('a', "bc'')]}> parse (failure +++ return 'd') "abc"
[('d',"abc")]
```
> parse failure "abc"

 $\Box$ 

10

#### Note:

- この例を実行するのに必要なライブラリ Parsing は、 原著 "Programming in Haskell" の Web ページから 入手できる
- ■技術的な理由から、failure の最初の例は、実際には 型エラーとなる。しかし、これほど単純でない通常の 使用ではこの問題は起きない。
- Parser 型はモナドであり、多くの異なった種類の計算 をモデル化するのに有用であると実証された数学的 な構造

モナドのことは、教科書 p.136 まで気にしないこととする

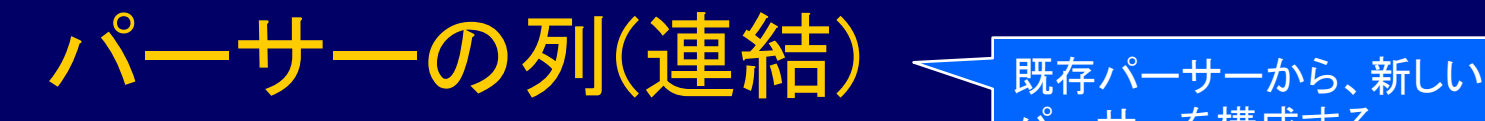

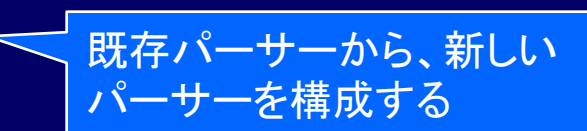

## ひとつながりのパーサー群は、予約語 do を用いて 一つの合成パーサーに結合することができる

例:

p :: Parser (Char,Char)  $p = do x \leftarrow item$  item  $y \leftarrow \text{item}$ return (x,y)

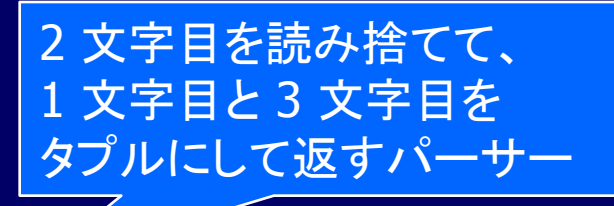

#### ■ レイアウト規則が適用されるように、個々の パーサーを厳密に同じインデントにすること

■ 途中のパーサーが返す値は捨てられるが、値が必 要な場合は、演算子 ← を用いて名前を付ける

■ 最後のパーサーが返す値が、パーサー列全体の 返す値となる

### ■パーサー列中のいずれかが失敗すると、列全体が 失敗する

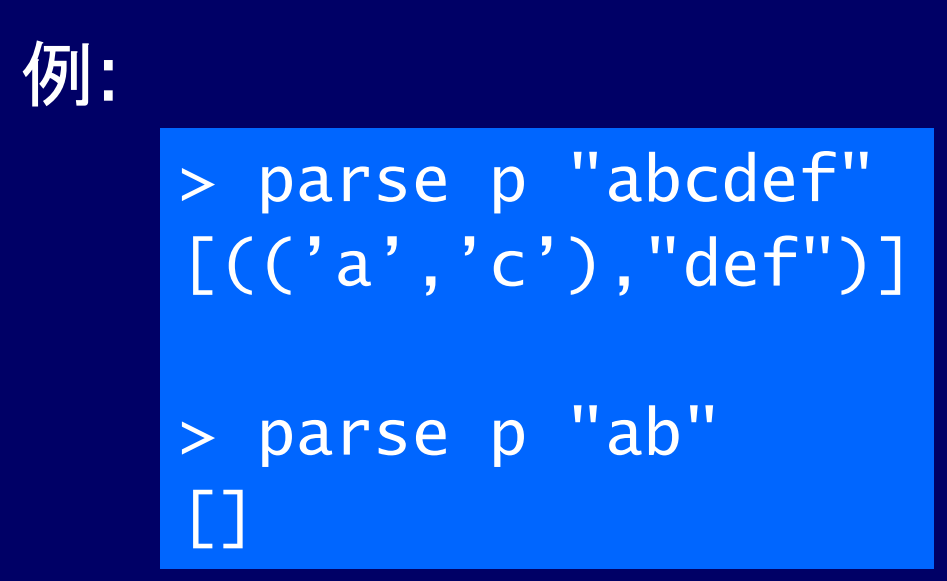

## do 記法は Parser 型に特有ではなく、任意のモナド 型で使える

do の一般形<sup>イパーサーを構成する</sup> 既存パーサーから、新しい

■ 入力文字列を、n 回解析して、 結果を変数 v1~vn に記録して、 最後に関数fをそれらに適用した結果を返す ■ 値を参照しないとき、"vn ←" は不要 ■ pi が消費しなかった入力は、自動的に p(i+1) へ ■ 途中で解析が失敗すると、自動的に全体の解析も 失敗へ

do  $v1 \leftarrow p1$  $v2 \leftarrow p2$  …  $vn \leftarrow pn$ return (f v1 v2 … vn)

do {  $v1 \leftarrow p1$ ;  $v2 \leftarrow p2;$  $vn \leftarrow pn;$ return (f v1 v2 … vn) }

## 導出されたパーサー部品

## ■ 与えられた述語を満たす 1 文字を受理する:

sat :: (Char  $\rightarrow$  Bool)  $\rightarrow$  Parser Char sat  $p = do x \leftarrow item$  if p x then return x else failure

#### **■ 数字 1 文字(digit)、指定された 1 文字(char)を** 受理する:

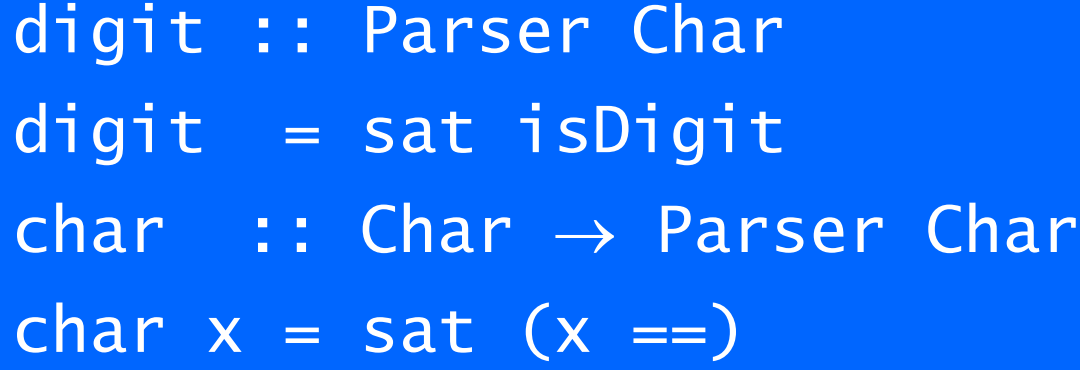

#### ■ 指定された文字列を受理する:

string  $\cdots$  :: String  $\rightarrow$  Parser String  $string [ ] = return [ ]$ string  $(x:xs) = do char x$  string xs return (x:xs)

既存パーサーから、新しいパーサーを構成する many と many1 は相互再帰している

## ■ 与えられたパーサーを 0 回以上適用する:

many :: Parser a  $\rightarrow$  Parser [a] many  $p =$  many1  $p +$ ++ return []

#### ■ 与えられたパーサーを 1 回以上適用する:

many1 :: Parser a  $\rightarrow$  Parser [a] many1  $p = do v \leftarrow p$  $\overline{vs} \leftarrow$  many p return (v:vs)

## **Example**

"[1,2,3]" のような文字列を受理する

1 つ以上の数字のリストを受理し、それらを連結して 文字列として返すパーサー:

> p :: Parser String  $p = do char$  '['  $d \leftarrow$  digit  $ds$   $\leftarrow$  many (do char ',' digit) char ']' return (d:ds)

#### For example:

> parse p "[1,2,3,4]" [("1234","")] > parse p "[1,2,3,4" []

Note:

■ より洗練されたパーサーライブラリは、入力文字列 の構文誤りを指摘し、回復することができる

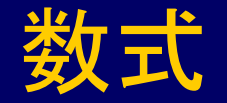

#### ■ 簡単な数式を考えてみよう

■ 数は数字 1 文字 ■ 演算子として、加算 +、乗算 \*、括弧

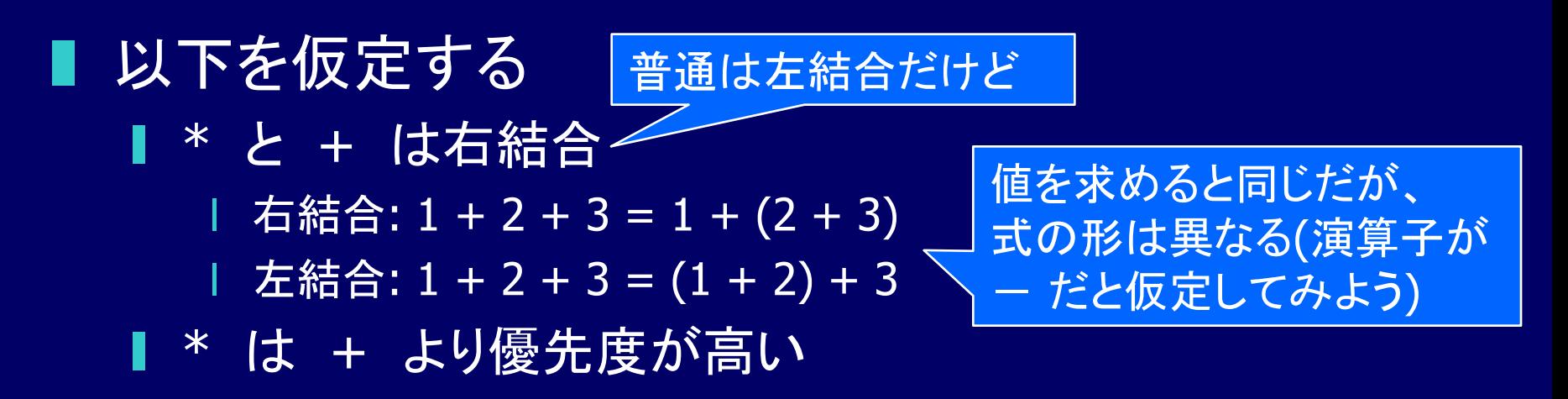

#### この数式の構文は、以下の素朴な文脈自由文法 によって形式的に定義される(最初の構文規則 p.99):

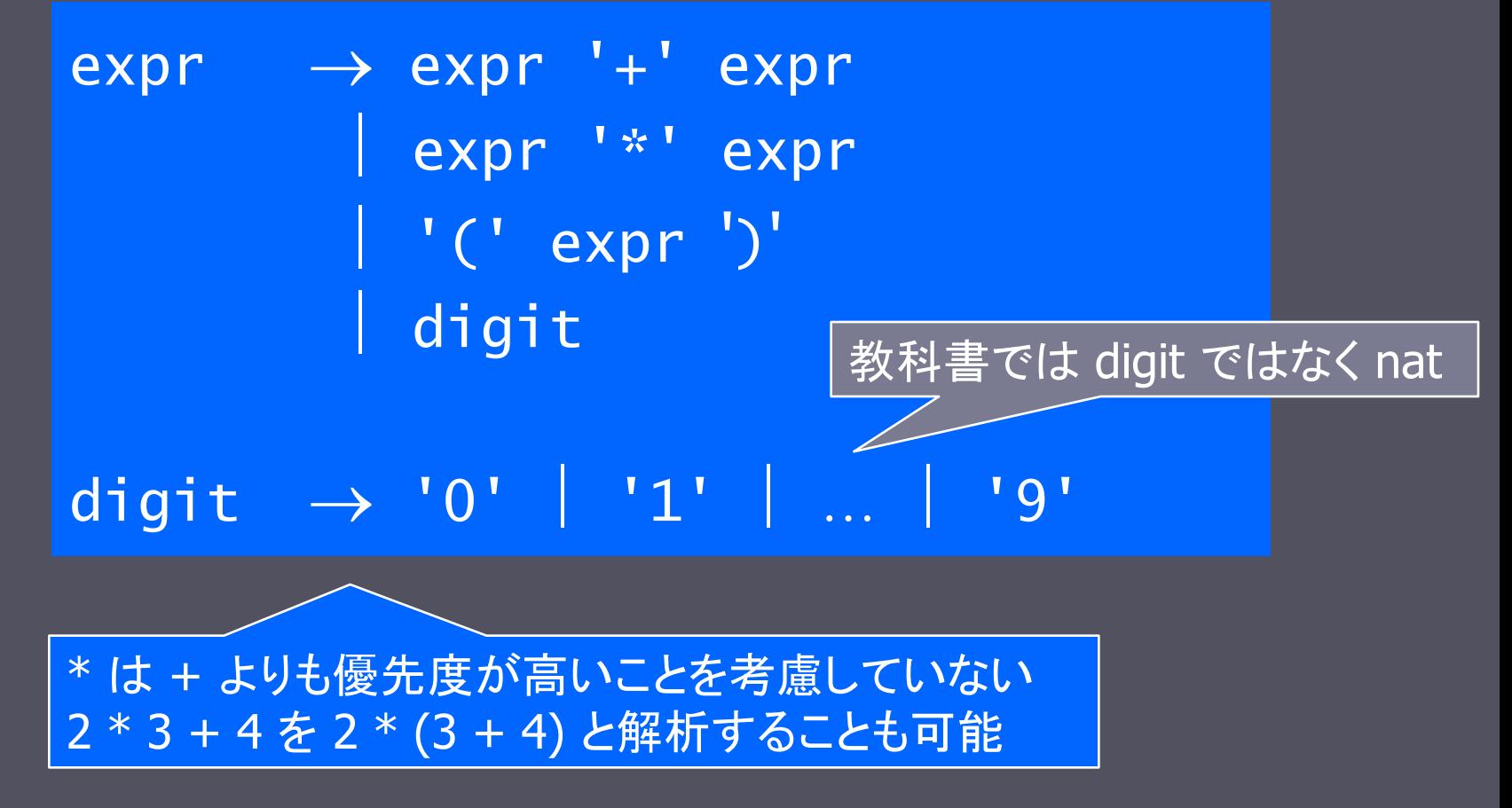

優先度を考慮した文脈自由文法 (2 番目の構文規則 p.100 上):

term レベルに expr が並ぶ ことはない

*expr expr* '+' *expr term term term* '\*' *term factor*  $factor \rightarrow digit \mid '('expr')'$ digit  $\rightarrow$  '0' | '1' | ... | '9'

演算子が右結合であることを考慮していない 2 + 3 + 4 を (2 + 3) + 4 と解析することも可能

### 優先度と右結合性を考慮した文脈自由文法 (3 番目の構文規則 p.100 下):

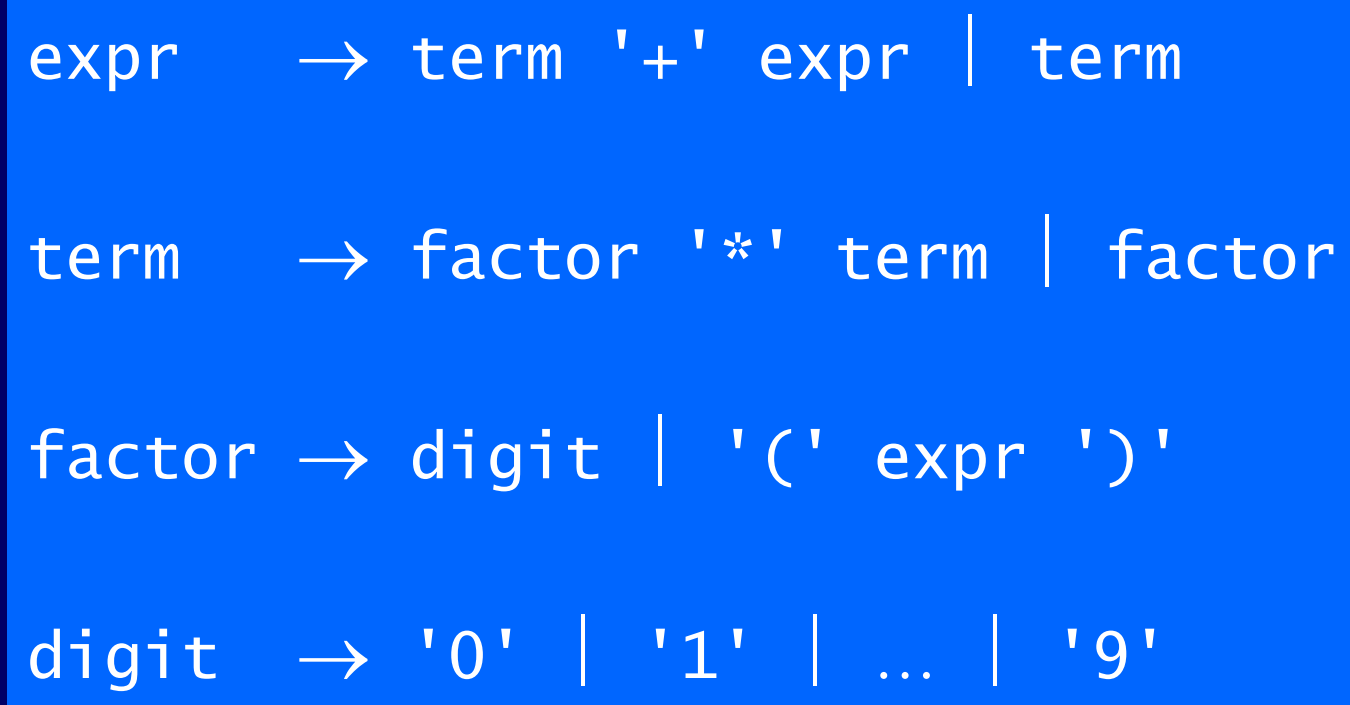

- 3 番目の文法の直感的な解釈
- 文法的に正しい式は expr (式)

■ digit > factor > term > expr の順に優先度が強い

- digit (数字)は factor であり、term であり、expr である
- factor (因子)は term であり、expr である
- term (項)は expr である
- ■'(' expr ')' は factor である term の前に expr <sup>'\*</sup>' は置けない
- term の前に factor '\*' を置いても term である
	- expr の前に term '+' を置いても expr である

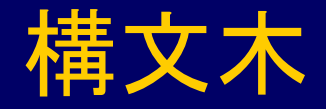

## ■ 2 + 3 + 4 の構文木 ■ 2 + (3 + 4) として解析されている ■ (2 + 3) + 4 ではないことに注意

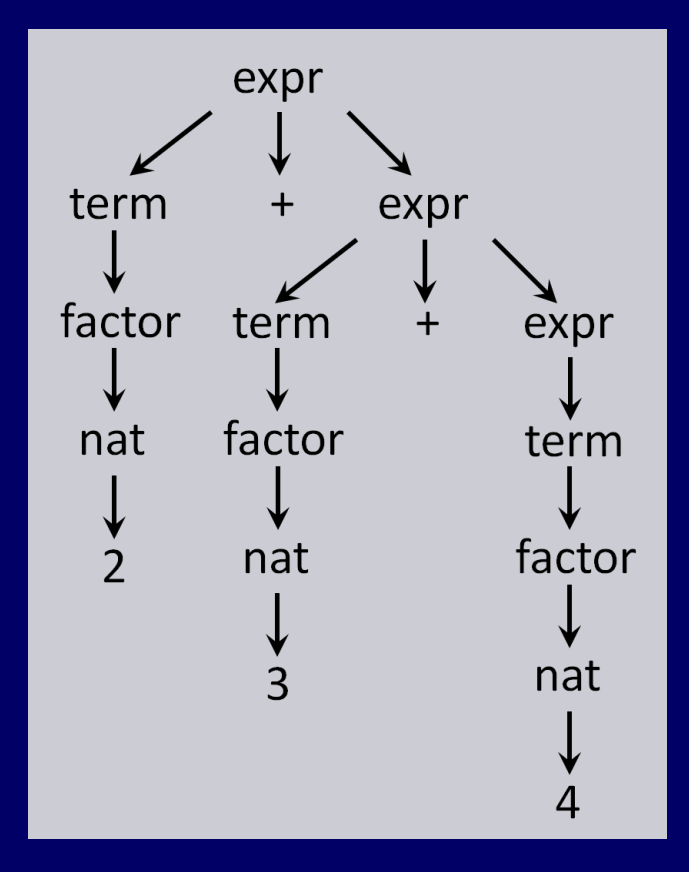

## 効率化のために、expr と term に関する規則を factorise することが重要:

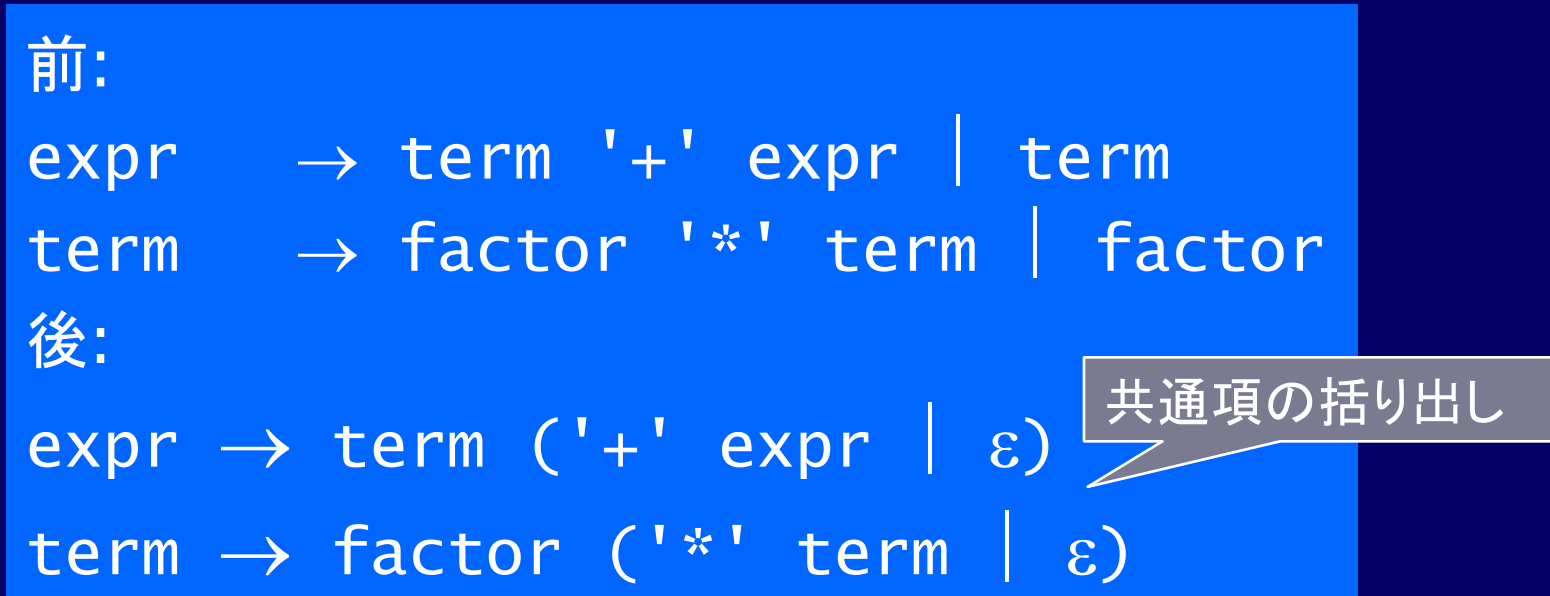

注意: ■記号 & は空文字列を表す

文法規則をパーサー部品を使って表すように書き換え れば、この文法を「式を評価する」パーサーに変換できる

結果を以下に示す:

 $e^{\chi}$ *expr*  $\rightarrow$  *term*  $('+' e^{\chi})$ expr :: Parser Int  $expr = do t \leftarrow term$  do char '+'  $e \leftarrow expr$ return  $(t + e)$ +++ return t

 $term \rightarrow factor ('\cdot\cdot\cdot' \text{ term } | \varepsilon)$ term :: Parser Int term = do  $f \leftarrow$  factor do char '\*'  $t \leftarrow \text{term}$  return (f \* t) +++ return f

*factor digit*  '(' *expr* ')' factor :: Parser Int factor = do d  $\leftarrow$  digit return (digitToInt d) +++ do char '('  $e \leftarrow expr$  char ')' return e

#### 最後に、以下のように定義すると、

### eval :: String  $\rightarrow$  Int  $eval xs = fst (head (parse expr xs))$

### 例を試すことができる:

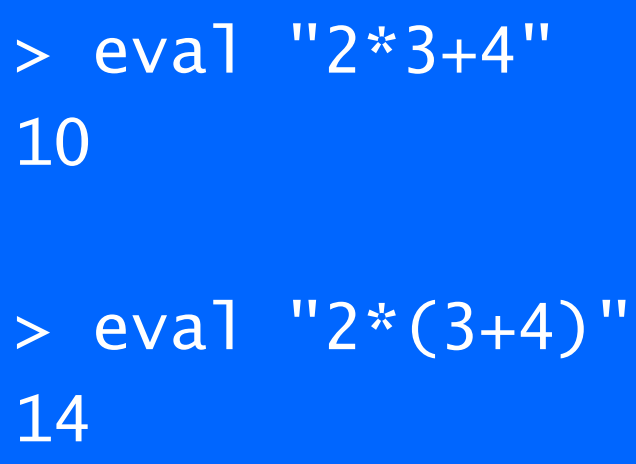

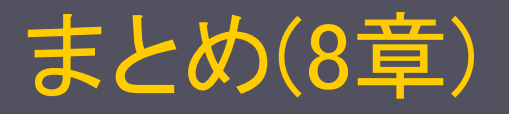

■ パーサー: 文字列を解析して構造(構文木)を返す関数

- **I** type Parser  $a = String \rightarrow [(a,String)]$
- Parser a は a 型を返すパーサーの型
	- 失敗: 空リスト
	- 成功(受理): 要素が 1 つのリスト
- ■パーサー部品
	- **I** item (1 文字), failure (失敗), return v (v を返す)
	- sat p (述語 p を満たす1文字), digit (数字 1 文字), char x (指定された 1 文字), string str (指定された文字列)
	- パーサーコンビネータ: 部品から新しいパーサーを構成する

 +++ (選択), many (0 回以上の反復), many1 (1 回以上の反復), do {  $x \leftarrow p1$ ;  $p2$ ; ...;  $y \leftarrow pn$ ; return  $(x, y)$  } (連結)

 $\sqrt{1 + 5\sqrt{1-\lambda}}$  parse :: Parser a  $\rightarrow$  String  $\rightarrow$  [(a,String)]

# 動作確認方法

■ http://www.cs.nott.ac.uk/~gmh/book.html の Code から以下のファイルをダウンロードする ■ Parsing.lhs (Functional parsing library, 8.7 節まで) parser.lhs (Expression parser, 8.8 節) ■ Parsing.lhs と parser.lhs を同じディレクトリに置く parser.lhs が Parsing.lhs を import している ■ ghci で parser.lhs をロードすれば、教科書の例の 動作を確認できる ■ ただし、p.93 のパーサー p (文字を 3 つ解析) と p.98 の

パーサー p (自然数のリストを解析) は含まれない

## ここから >>= の説明が始まるが、 教科書 p.136 まで後回しにしても良い

## モナド型(教科書p.136) ■ return と (>>=) を備えた型は、クラス Monad の インスタンスである(になれる)

*class Monad m where return :: a -> m a (>>=) :: m a -> (a -> m b) -> m b*

**Ⅰ (==)と (/=) を備えた型は、クラス Eq のインスタンス** である(になれる)のと同じ

■ 型 m は型変数 a を取る(m a や m b に注意)

**Ⅰ Parser (8章)も IO (9章)も実はモナドのインスタンス** 

*instance Monad Parser where …*

*instance Monad IO wehre …*

# Parser の例による (>>=) の説明

■ (>>=) は、Parser a と (a -> Parser b) から Parser b を生成

*(>>=) :: Parser a -> (a -> Parser b) -> Parser b p >>= f = ¥inp -> case parse p inp of [] -> [] [(v,out)] -> parse (f v) out*

$$
\blacksquare \quad \text{if } \quad \text{if } \quad p \quad \text{if } \quad f \mid \text{if } \quad \text{if } \quad \text{if } \
$$

- 入力文字列 inp を p で解析 parse p inp し、
- 失敗 [] の場合、全体も失敗 []、
- それ以外の場合(結果を (v,out) とする)、
	- If を v に適用して新しいパーサー f v を生成し、
	- I out をそのパーサー f v で解析 parse (f v) out し、
	- 全体の結果とする

ポイント1: 逐次実行 (1) p で inp を解析し、 (2) 残りの入力 out を f v で解析し、 (3) 全体の結果とする

## parse (p1  $\gg = \lambda v1 \rightarrow \cdots$ )

- parse (p1 >>=  $\lambda$ v1 -> retrun v1) text の動作
	- p1 で text を解析し、結果を (a1,out1) とする
	- λv1 -> retrun v1 を a1 に適用して、新しいパーサー return a1 を生成する
	- 新しいパーサーで out1 を解析する
		- l return a1 で out1 を解析する
		- l その結果、 [(a1, out1)] が返る
		- 注意: return は入力を消費しない

# parse (p1 >>=  $\lambda v1 - \lambda (p2 \rangle) = \lambda v2 - \lambda \cdots)$ )

- parse (p1 >>=  $\lambda v1$  -> (p2 >>=  $\lambda v2$  -> return (v1,v2))) text の動作
	- p1 で text を解析し、結果を (a1,out1) とする
	- 1 λν1 -> (p2 >>= λν2 -> return (v1,v2)) を a1 に 適用して新しいパーサー (p2 >>= λν2 -> return (a1,v2)) を生成する
	- 新しいパーサーで out1 を解析する
		- **Ⅰ p2 で out1 を解析し、結果を (a2,out2) とする**
		- l 2v2 -> return (a1,v2) を a2 に適用して新しいパーサー return (a1,a2)) を生成する
		- 新しいパーサーで out2 を解析する
			- return (a1,a2)) で out2 を解析する
			- [((a1,a2), out2)] が返る

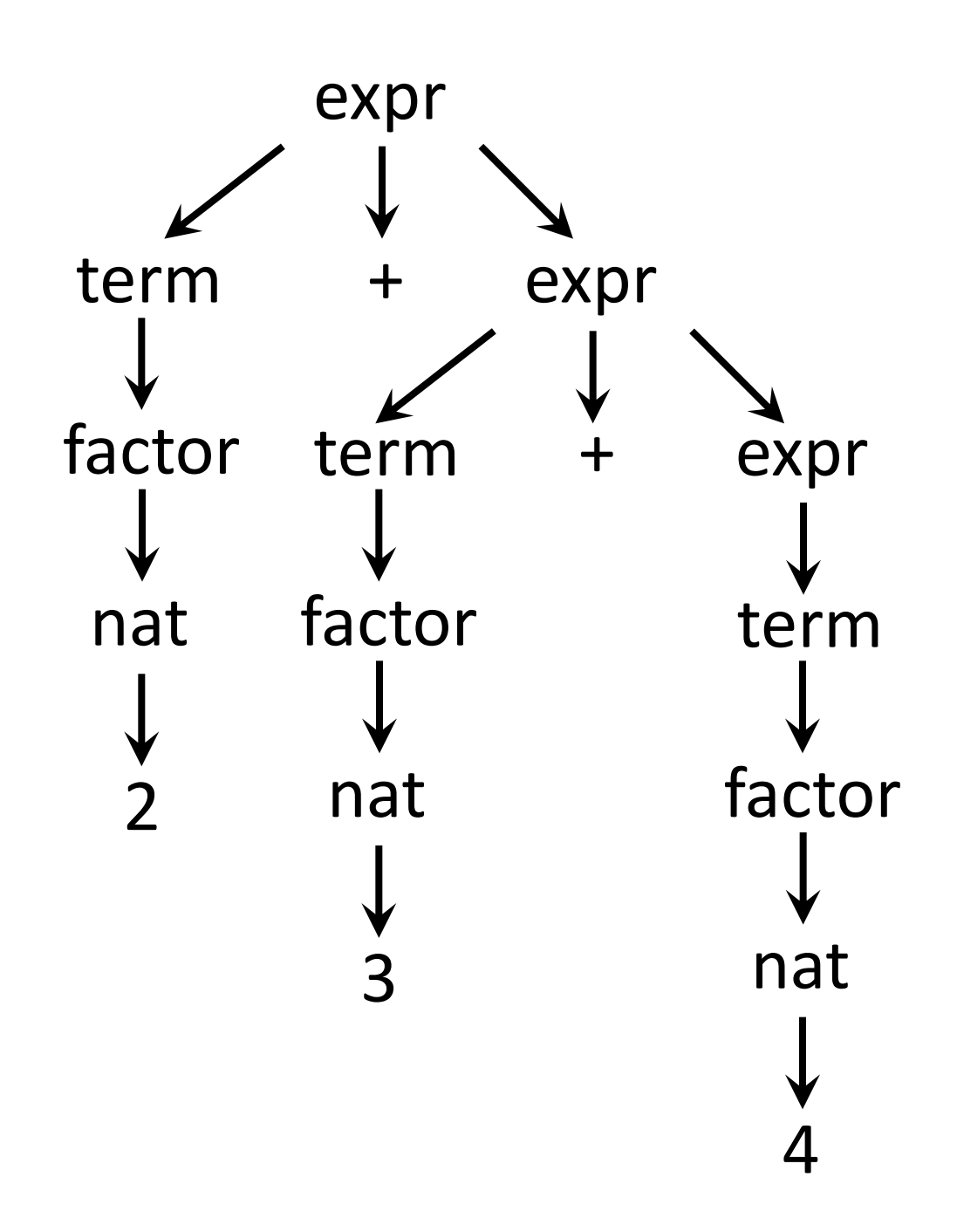